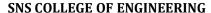

Kurumbapalayam (Po), Coimbatore - 641 107

### **An Autonomous Institution**

Accredited by NBA – AICTE and Accredited by NAAC – UGC with 'A'
Grade

Approved by AICTE, New Delhi & Affiliated to Anna University, Chennai

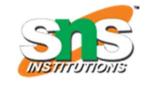

**DEPARTMENT OF CSE** 

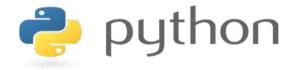

# 19IT103 – COMPUTATIONAL THINKING AND PYTHON PROGRAMMING

❖ A readable, dynamic, pleasant, flexible, fast and powerful language

### Local and global Scope

- All variables in a program may not be accessible at all locations in that program. This depends on where you have declared a variable.
- The scope of a variable determines the portion of the program where you can access a particular identifier.
- There are two basic scopes of variables in Python
  - 1. Global variables
  - 2. Local variables

### Local and global Scope

- Variables that are defined inside a function body have a local scope, and those defined outside have a global scope
- This means that local variables can be accessed only inside the function in which they are declared, whereas global variables can be accessed throughout the program body by all functions.
- When you call a function, the variables declared inside it are brought into scope.

### Local and global Scope

### Example:

### **Output:**

```
Inside the function local total: 30 Outside the function global total: 0
```

### Local and global Scope

- In Python, global keyword allows you to modify the variable outside of the current scope.
- It is used to create a global variable and make changes to the variable in a local context.

## "global" Keyword:

### Example:

```
#create a function:
def myfunction():
    global x
    x = "hello"

#execute the function:
myfunction()

#x should now be global, and accessible in the global scope.
print(x)
```

### Output:

```
hello
>>>
```

# Summary

- Values present in the function calling statement are called arguments
- Variables used in the function header are called parameters
- Required, keyword, default and variable-length are types of arguments
- Variable can be created with local and global scopes
- Global keyword creates a global variable inside a block

# THANKYOU